# panndas

**Charles Frye** 

Mar 19, 2022

# **CONTENTS**

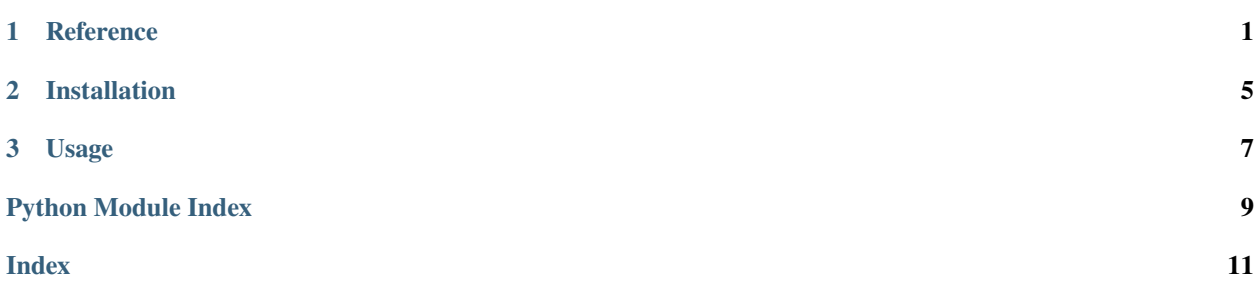

### **CHAPTER**

### **ONE**

### **REFERENCE**

<span id="page-4-2"></span><span id="page-4-0"></span>• *[panndas.nn](#page-4-1)*

# <span id="page-4-1"></span>**1.1 panndas.nn**

#### class panndas.nn.AdditiveSkip(*block*)

A Module that applies an additive "skip" connection around the provided Module.

#### forward(*xs*)

Minimally, define this method to define a Module.

#### show()

Displays the Module.

#### class panndas.nn.AlphaDropout(*p*, *alpha=0.0*)

A Module that multiplies its inputs by the weights\_df and adds the bias\_series.

Input 'tensors' can be at most 2-D here: feature (rows) and batch/sequence (columns).

The weights dataframe should have the input feature space as its column index and the output feature space as its row index.

#### forward(*xs*)

Minimally, define this method to define a Module.

#### show()

Displays the Module.

#### class panndas.nn.Dropout(*p*)

#### class panndas.nn.Identity

A Module that returns its inputs unaltered.

#### forward(*xs*)

Minimally, define this method to define a Module.

#### class panndas.nn.LayerMaxNorm

Normalize across the feature dimension with respect to the infinity norm.

#### forward(*xs*)

Minimally, define this method to define a Module.

#### class panndas.nn.Linear(*weights\_df*, *bias\_series=- 1*)

A Module that multiplies its inputs by the weights\_df and adds the bias\_series.

<span id="page-5-0"></span>Input 'tensors' can be at most 2-D here: feature (rows) and batch/sequence (columns).

The weights dataframe should have the input feature space as its column index and the output feature space as its row index.

#### forward(*xs*)

Minimally, define this method to define a Module.

#### show()

Displays the Module.

#### class panndas.nn.LinearAttention(*queries\_df*, *keys\_df*, *values\_df* )

The most basic version of an attention layer.

#### forward(*xs*)

Combines queries, keys, and values linearly.

#### class panndas.nn.Mish

Applies the Mish function, element-wise.

For details, see Mish: A Self-Regularized Non-Monotonic Neural Activation Function.

#### forward(*xs*)

Applies the Mish function, element-wise.

#### class panndas.nn.Module

An object that is callable via its .forward method.

#### abstract forward(*xs*)

Minimally, define this method to define a Module.

#### show()

Displays the Module.

#### class panndas.nn.ReLU

Ol' ReLU-iable.

#### forward(*xs*)

Minimally, define this method to define a Module.

#### class panndas.nn.Sequential(*modules*)

A Module that applies an iterable of Modules sequentially.

#### forward(*xs*)

Minimally, define this method to define a Module.

#### show()

Displays the Module.

#### class panndas.nn.Sigmoid

Applies the sigmoid function, element-wise.

#### forward(*xs*)

Applies the sigmoid function, element-wise.

#### class panndas.nn.Softmax

Applies softmax function, column-wise.

#### forward(*xs*)

Applies softmax function, column-wise.

#### class panndas.nn.SoftmaxAttention(*queries\_df*, *keys\_df*, *values\_df* )

The best-known version of an attention layer.

### <span id="page-6-0"></span>forward(*xs*)

Uses a softmax over the sequence dim to select which values to attend to.

#### class panndas.nn.Softplus

Applies the softplus function, element-wise.

#### forward(*xs*)

Applies the softplus function, element-wise.

**CHAPTER** 

**TWO** 

# **INSTALLATION**

<span id="page-8-0"></span>\$ pip install panndas

# **CHAPTER**

# **THREE**

# **USAGE**

<span id="page-10-0"></span>Simply don't.

# PYTHON MODULE INDEX

<span id="page-12-0"></span>p panndas.nn, 1

# **INDEX**

# <span id="page-14-0"></span>A

AdditiveSkip (*class in panndas.nn*), [1](#page-4-2) AlphaDropout (*class in panndas.nn*), [1](#page-4-2)

# D

Dropout (*class in panndas.nn*), [1](#page-4-2)

# F

forward() (*panndas.nn.AdditiveSkip method*), [1](#page-4-2) forward() (*panndas.nn.AlphaDropout method*), [1](#page-4-2) forward() (*panndas.nn.Identity method*), [1](#page-4-2) forward() (*panndas.nn.LayerMaxNorm method*), [1](#page-4-2) forward() (*panndas.nn.Linear method*), [2](#page-5-0) forward() (*panndas.nn.LinearAttention method*), [2](#page-5-0) forward() (*panndas.nn.Mish method*), [2](#page-5-0) forward() (*panndas.nn.Module method*), [2](#page-5-0) forward() (*panndas.nn.ReLU method*), [2](#page-5-0) forward() (*panndas.nn.Sequential method*), [2](#page-5-0) forward() (*panndas.nn.Sigmoid method*), [2](#page-5-0) forward() (*panndas.nn.Softmax method*), [2](#page-5-0) forward() (*panndas.nn.SoftmaxAttention method*), [2](#page-5-0) forward() (*panndas.nn.Softplus method*), [3](#page-6-0)

### I

Identity (*class in panndas.nn*), [1](#page-4-2)

### L

LayerMaxNorm (*class in panndas.nn*), [1](#page-4-2) Linear (*class in panndas.nn*), [1](#page-4-2) LinearAttention (*class in panndas.nn*), [2](#page-5-0)

# M

Mish (*class in panndas.nn*), [2](#page-5-0) module panndas.nn, [1](#page-4-2) Module (*class in panndas.nn*), [2](#page-5-0)

### P

panndas.nn module, [1](#page-4-2)

# R

ReLU (*class in panndas.nn*), [2](#page-5-0)

# S

Sequential (*class in panndas.nn*), [2](#page-5-0) show() (*panndas.nn.AdditiveSkip method*), [1](#page-4-2) show() (*panndas.nn.AlphaDropout method*), [1](#page-4-2) show() (*panndas.nn.Linear method*), [2](#page-5-0) show() (*panndas.nn.Module method*), [2](#page-5-0) show() (*panndas.nn.Sequential method*), [2](#page-5-0) Sigmoid (*class in panndas.nn*), [2](#page-5-0) Softmax (*class in panndas.nn*), [2](#page-5-0) SoftmaxAttention (*class in panndas.nn*), [2](#page-5-0) Softplus (*class in panndas.nn*), [3](#page-6-0)